Exempel på innehåll i Steg Två kursen.

# Microsoft **POWerPoint**

#### **Förberedelse**

- Exempel på lyckade och mindre lyckade presentationer
- Presentationsstrategi
- Manus
- Skapa vinnande presentationer
- Vilka mål har jag med min presentation
- Vad har jag för målgrupp
- Tips kring layout
- Fontstorlek

### **Layout och teknik**

- Antal rader per bild
- Fotokvalitet, format och placering
- Animeringar och effekter
- Hyperlänkar
- Länka till annan fil på datorn
- Länka till annan bild i presentationen
- Länka till webbsida eller e-postadress
- Händelseknappar, skapa och ändra utseende
- Koppla länk till figur
- Innehållsförteckning med länkar
- Animera text och andra objekt
- Effekter i punktade listor
- Rita och använda rörelsebanor
- Animeringar för diagram
- Animeringsscheman

### **Bildspel och kommunikation med andra filer och program**

- Inställningar för bildspelet
- Tidsinställningar och tidslinjen
- Berättarröst
- Loopar
- Multimedia
- Infoga Ljud från fil
- Infoga Film från fil
- Från Word och Excel
- Importera diagram från Excel
- Importera rubriker från Word
- Webbsidor i PowerPoint
- Anpassa upplösningen på presentationen
- Mer om webbläsare och webbarkiv
- Anpassa presentationer
- Anpassa bildspel
- Dölja bilder
- Omsortering av bilder
- Stoppa bildspelet tillfälligt
- Rita på frihand i bildspelet
- Navigering och kortkommandon i bildspelet
- Anteckningar
- Publicera presentationen
- Spara som bildspel
- Skapa presentation som PDF

## **Bilder och redskap**

- Bildproportioner
- Rekommenderade redskap
- Skärminspelning
- Skärmklippsverktyget
- Vyn för föredragshållaren
- Tips ang tekniska problem som kan uppstå

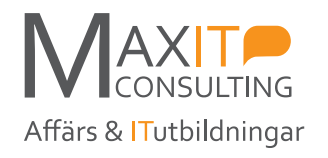